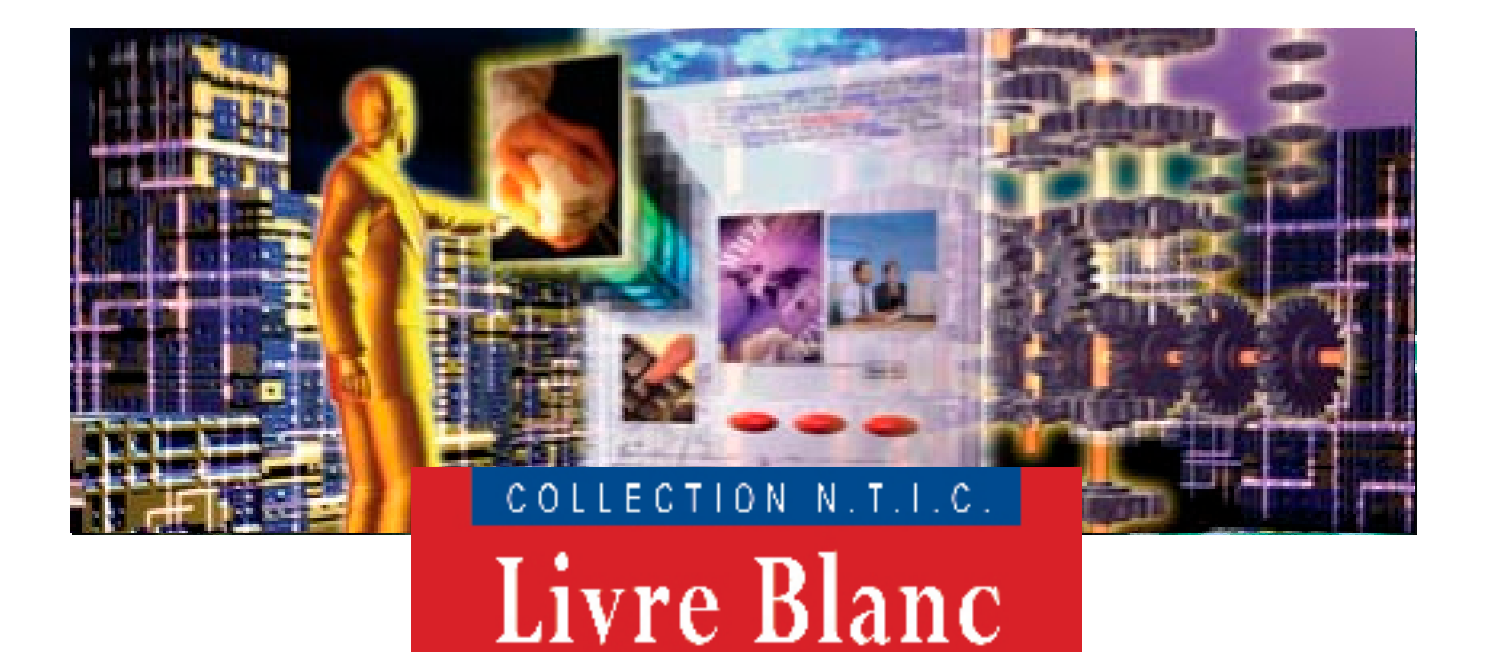

# Oracle aujourd'hui

Le Point de vue de l'Expert

Pierre-Louis Marcenac Learning Tree International

> 01 49 68 53 00 www.learningtree.fr

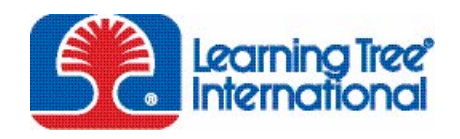

© 2006 Learning Tree International. All rights Reserved.

# S O M M A I R E

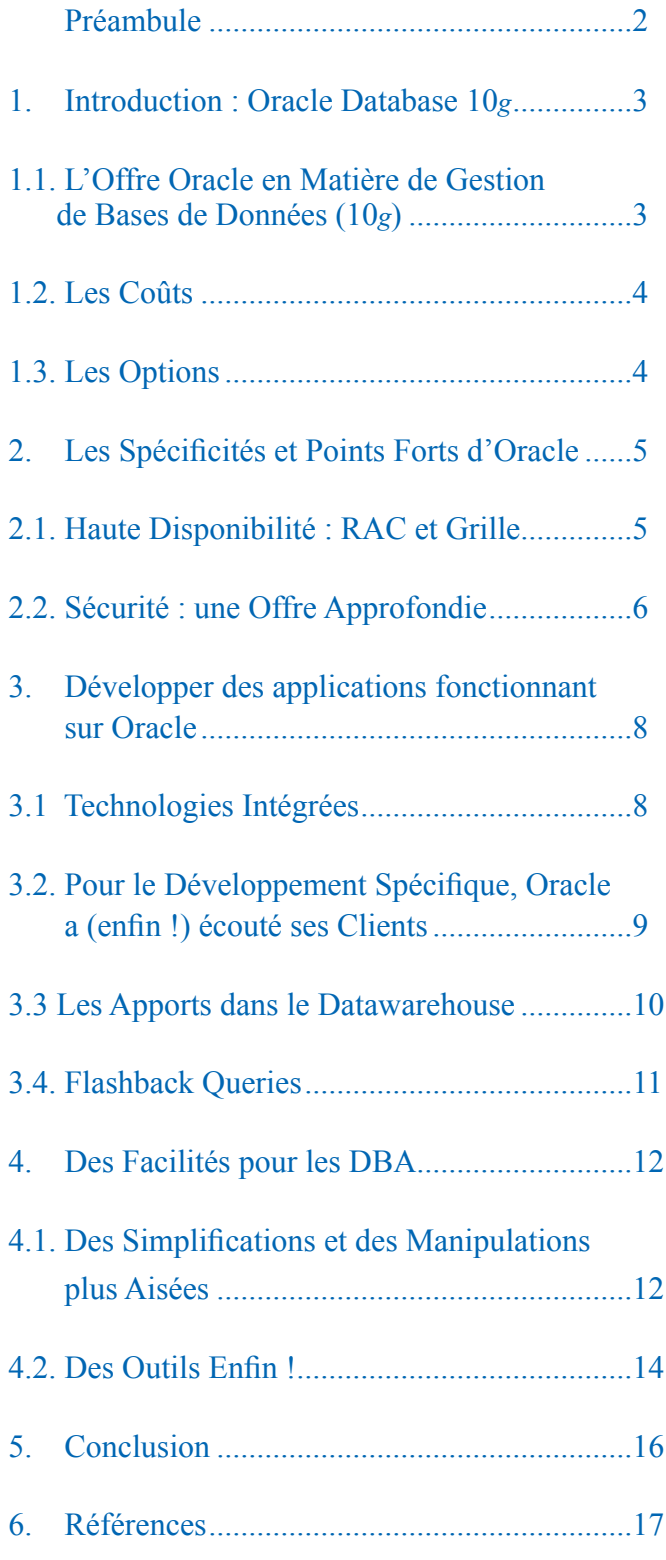

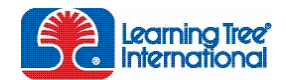

01 49 68 53 00 • www.learningtree.fr © 2006 Learning Tree International. All rights Reserved.

# Préambule

Impact sur la productivité, innovation, qualité de service, réduction des coûts, ... sont les atouts majeurs que les fournisseurs de SGBD agitent pour s'octroyer les faveurs des DSI. Cette concurrence acharnée voit tantôt l'un, tantôt l'autre se trouver N°1, en fonction des critères de comparaison avancés. Pas souvent objective, cette compétition ne présente guère d'intérêt pour le DSI qui, avant tout, se doit de trouver la meilleure réponse face aux spécificités qui caractérisent son entreprise.

Depuis sa première version en janvier 2004, Oracle Database 10*g* s'est petit à petit implanté avec succès dans les entreprises. Mais quelles sont les points clés et les atouts majeurs d'Oracle ? Quelles technologies sont déterminantes pour l'entreprise et dans quel contexte il est intéressant de les mettre en œuvre ? Telles sont quelques unes des questions auquel ce livre blanc va tenter de répondre. Le lecteur pourra tirer profit du regard neutre qui est porté sur Oracle, enrichi par des expériences de terrain et des conseils dans des situations variées.

Le livre blanc est organisé autour de quatre parties : la première partie aborde les niveaux de licence, les options et les coûts d'Oracle ; la seconde partie présente, d'un point de vue plus technique, les points forts mis en avant par Oracle aujourd'hui, en particulier la haute disponibilité et la sécurité ; la troisième partie détaille quelques fonctionnalités intéressantes pour les programmeurs (PL/SQL, Web, batch, données externes, Datawarehouse et « Flashback Queries ») ; la dernière partie est centrée autour des apports pour les administrateurs (réorganisation des tables, gestion automatique de la mémoire, ASM, outils graphiques...) ; enfin, pour conclure, nous montrerons pourquoi Oracle demande un bon investissement humain et l'importance de la formation dans ce logiciel en évolution constante.

Ce livre blanc s'adresse à tous ceux qui sont impliqués dans la mise en œuvre et le développement d'applications de bases Oracle. A travers la présentation des fonctionnalités techniques d'Oracle aujourd'hui, le Décideur pourra juger de l'opportunité et de l'intérêt d'Oracle pour traiter les spécifications de son projet ; le développeur se verra enrichi de nouvelles cartes dans son jeu pour augmenter aisément sa productivité ; quant au DBA1 , la richesse des fonctionnalités offertes par Oracle, en particulier dans la version 10*g*, lui fourniront très certainement des idées pour automatiser la plupart des tâches qu'il a sous sa charge.

*<sup>1.</sup> Administrateur de bases de données*

# <span id="page-2-0"></span>1. Introduction : Oracle Database 10*g*

Oracle offre aujourd'hui un nombre important de solutions techniques pour gérer bon nombre de problèmes, allant du développement à l'administration. Issu du prototype développé par E. CODD chez IBM en 1975, Oracle a été le premier SGBD commercialisé sur le marché, et n'a eu de cesse de progresser tout au long de l'évolution des standards mis en place autour des bases de données.

Le SGBD Oracle a bâti sa réputation autour de 3 points essentiels :

- • La fiabilité, la robustesse de son moteur et la tolérance aux pannes,
- • L'acceptation de la charge, en parfaite adéquation avec des applications nécessitant de fortes capacités transactionnelles,
- Et sa disponibilité sur un grand nombre de systèmes et de plateformes (Unix, Linux, Windows, systèmes 64-bits, ...).

Aujourd'hui, le choix d'Oracle est donc avant tout une stratégie d'entreprise, conduite par la diversité des plateformes dans l'entreprise ou des applications elles-mêmes.

L'utilisation d'Oracle en mode production est basée sur un niveau de licence, choisi principalement en fonction de la puissance du serveur hôte.

# 1.1. L'Offre Oracle en Matière de Gestion de Bases de Données (10*g*)

Oracle Database Server 10*g* se décline en plusieurs niveaux de licences (voir Figure 1) [Source : Oracle Database 10*g* Product Family, An oracle White Paper, May 2006].

Oracle en version SE1 peut donc souvent suffire à la plupart des applications de type ERP (Adonix, JDE...). La version Enterprise est principalement motivée par des besoins de haute disponibilité, de tolérance de panne, de répartition de charges, d'administration efficace de la ou des base(s) de données, ou encore de gestion de données volumineuses en environnement Datawarehouse. La version EE permet notamment l'implantation de bases de données clones pour la tolérance de pannes (Standby Database), ainsi que des technologies intéressantes pour les Datawarehouses, comme les index Bitmaps par exemple.

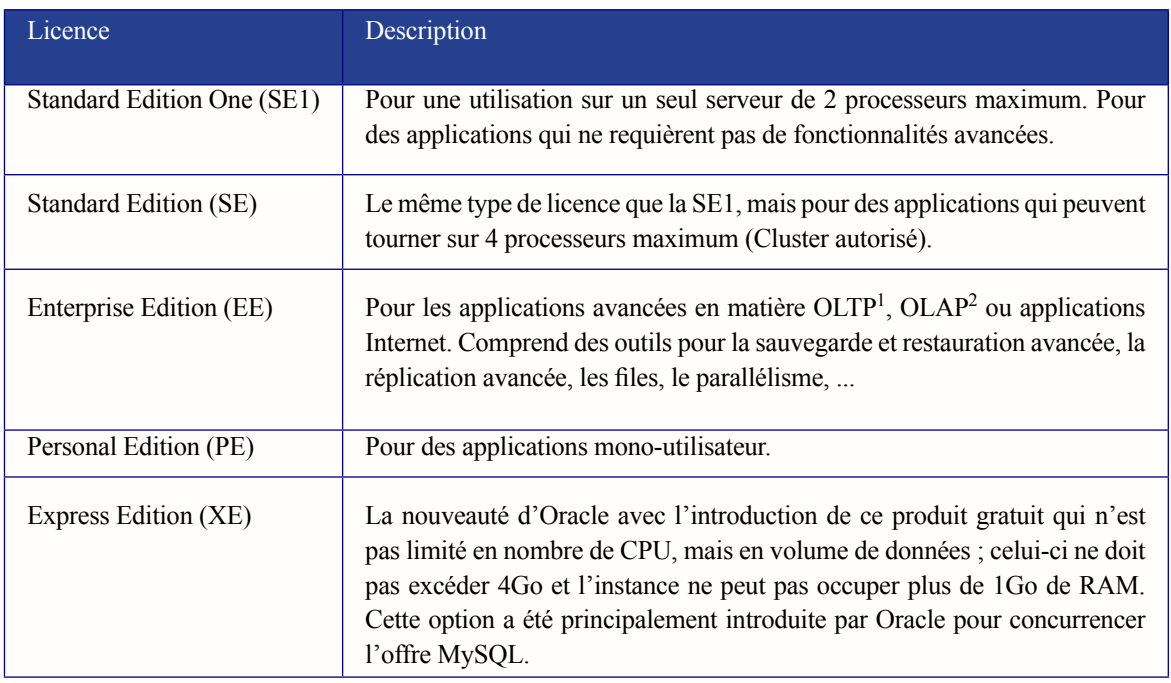

*Figure 1 : Les différents niveaux de licence Oracle 10g*

*1 OnLine Transactional Processing 2 OnLine Analytical Processing*

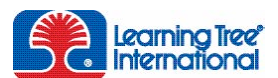

© 2006 Learning Tree International. All rights Reserved

# <span id="page-3-0"></span>1.2. Les Coûts

Les tarifs Oracle défraient souvent la chronique, tant il leur est reproché de n'être pas toujours transparents, sujets à changement fréquent et souvent étudiés en fonction du client, de l'importance de son projet et de sa réputation. Dans les grandes lignes, la tarification d'Oracle est basée sur le nombre d'utilisateurs nommés ou par processeur. Pour les puces multicœurs, le nombre maximum de cœurs par serveur est calculé en multipliant le nombre de cœurs par un facteur de licence qui est différent en fonction de la machine hôte.

En octobre 2006, Oracle Enterprise Edition coûtait 31400€ HT par processeur, et Oracle SE1 3921€ HT [Source : Oracle Store : http://oraclestore.oracle.com].

# 1.3. Les Options

Oracle vend également plusieurs options supplémentaires qui facilitent l'implantation en production des besoins applicatifs spécifiques. Parmi cette offre étendue, nous avons retenu dans le tableau ci-dessous les plus intéressantes. Les fonctionnalités techniques présentes dans les différents niveaux de licence et dans les options offrent un panel considérable de choix de mise en œuvre dont le choix adapté est souvent déterminant pour l'entreprise, car il conditionne les performances des applications et la productivité des programmeurs et des DBA. Examinons plus en détail les fonctionnalités récentes et « fer de lance » de l'offre Oracle aujourd'hui.

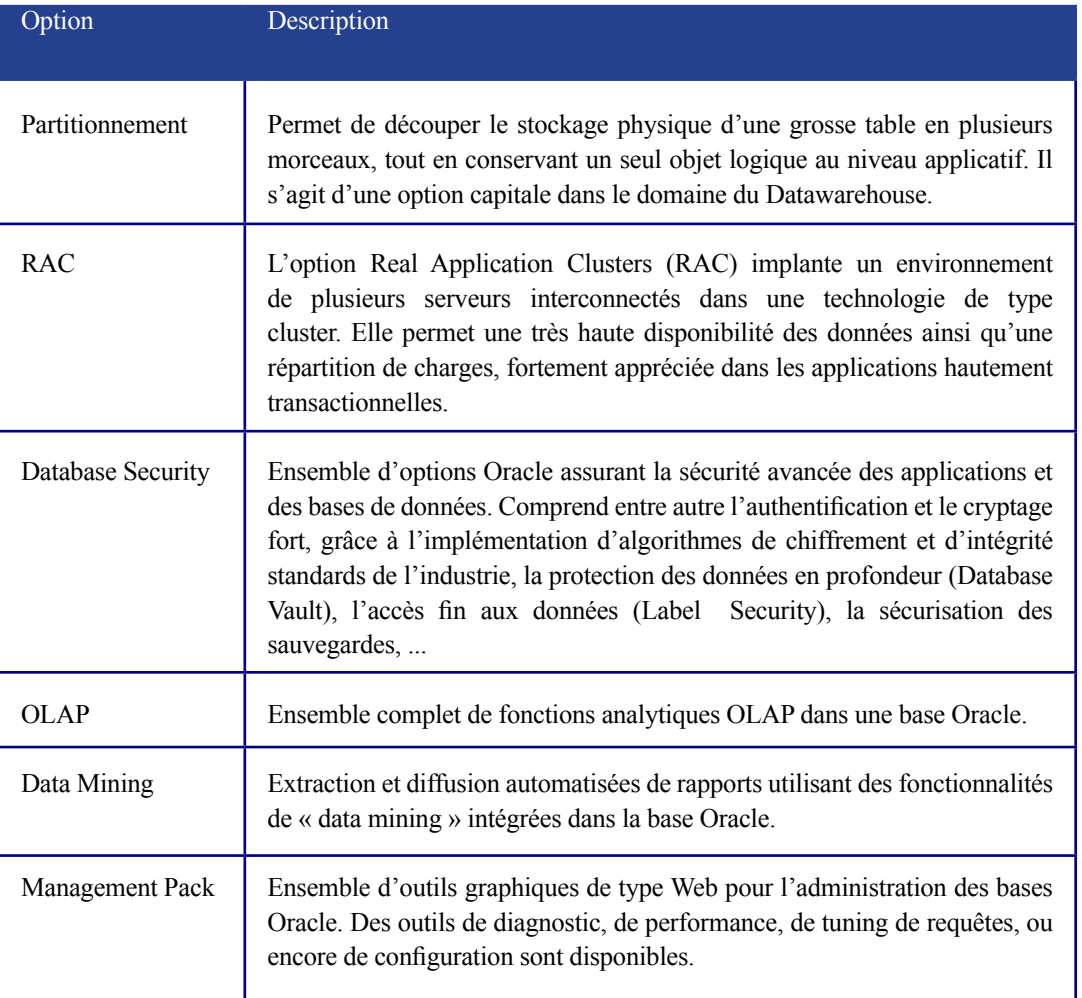

*Figure 2 : Les principales options payantes d'Oracle*

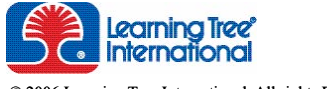

# <span id="page-4-0"></span>2. Les Spécificités et Points Forts d'Oracle

### 2.1. Haute Disponibilité : RAC et Grille

Oracle Real Application Clusters (RAC) est une option d'Oracle Enterprise Edition. Oracle RAC est une base de données organisée en clusters, composée d'une mémoire cache partagée, dont l'objectif est de fournir une architecture ultra-performante et hautement disponible, supportant la tolérance de pannes matérielles. Si un nœud tombe en panne ou est en maintenance, la base reste disponible et continue à être accessible sur les autres nœuds. L'architecture RAC est illustrée dans la Figure 3.

L'architecture est également flexible ; il est ainsi aisé de rajouter d'autres nœuds (jusqu'à 100 en Oracle 10*g*) dans l'architecture, sans arrêter la base. Oracle Database 10*g* inclut également le produit Oracle Clusterware, une solution complète et intégrée de la gestion des clusters, comprenant des mécanismes de verrouillage intégrés, de détection de pannes et de restauration. Cette solution évite ainsi l'acquisition de produits annexes, dont l'installation était réputée pénible et coûteuse et dont la compatibilité avec Oracle 9*i* en particulier n'était pas toujours fiable.

Les utilisateurs connectés à la base sont répartis par balance de charge à travers le cluster. La performance du cluster peut être surveillée et réglée grâce à la fonctionnalité disponible dans l'outil Automatic Workload Repository (AWR) fourni. La charge de travail de chaque machine peut être également contrôlée et configurée. Le DBA paramètre alors les ressources à allouer pendant les opérations « normales » et lors des pannes.

C'est l'antichambre de la « grille » du point de vue Oracle : les nœuds, les disques, les CPU et la mémoire peuvent être dynamiquement mis à disposition, sans que le système doive être arrêté. L'on peut regretter son coût, mais c'est le prix d'un véritable turbo et d'une installation 24x7.

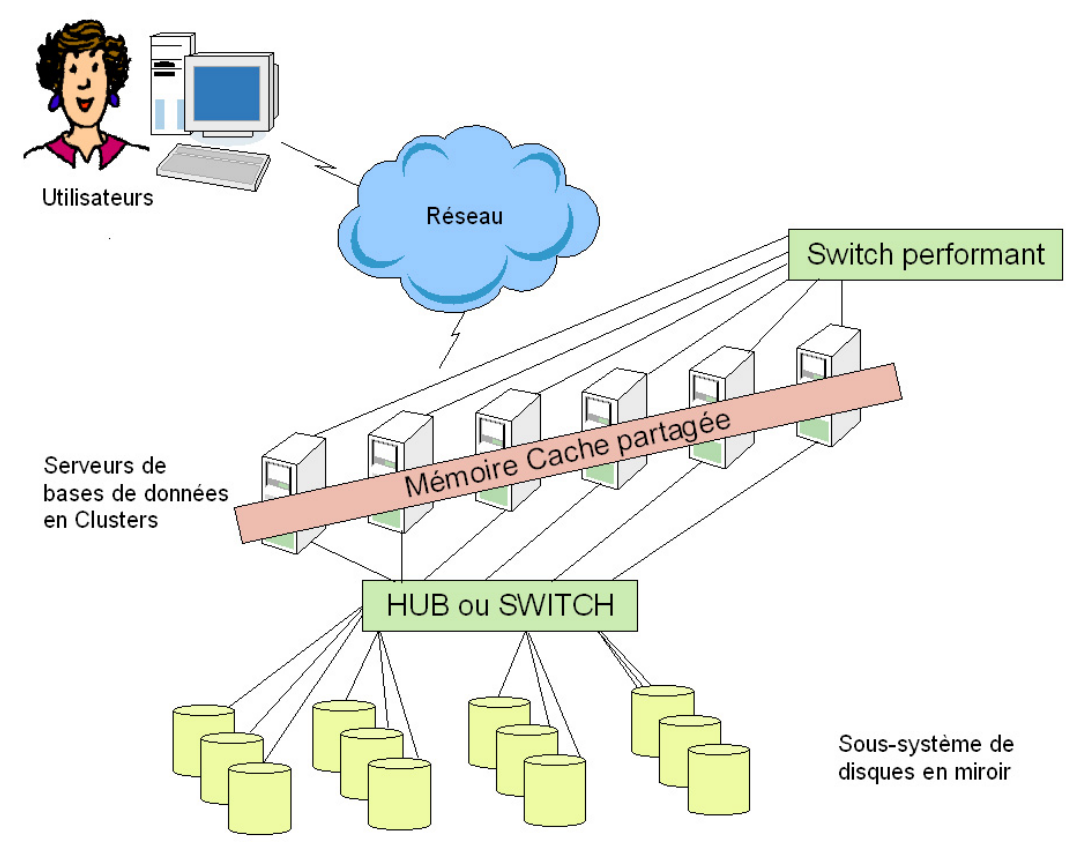

*Figure 3 : Architecture d'une base de données Oracle en clusters*

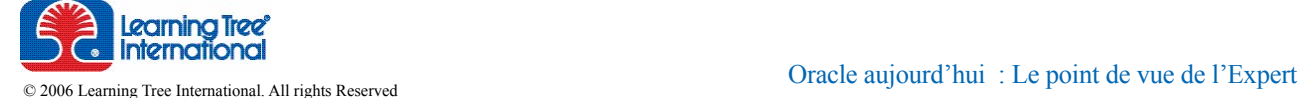

# <span id="page-5-0"></span>2.2. Sécurité : une Offre Approfondie

La plupart des entreprises sont, aujourd'hui plus qu'hier, sensibilisées au problème de la sécurité des données et prennent au sérieux les risques encourus. La réduction des risques passe inévitablement par la protection, non pas uniquement contre les violations externes à l'entreprise, mais également contre les attaques internes. Les audits de sécurité que j'ai menés chez certains de mes clients font clairement apparaître des failles dans ce domaine. L'une des plus sensibles concerne l'intégrité des données et en particulier le fait que les données ne puissent être modifiées de façon non-autorisée. Dans la plupart des cas en effet, l'accès se fait sans restriction appliquée aux seules données spécifiques dont les utilisateurs ont besoin pour leur travail ou leur domaine de compétence.

Oracle a récemment accentué et affiné sa stratégie de sécurité,

en allant au-delà des approches traditionnelles. Les solutions proposées sont flexibles et permettent de réduire les risques internes et externes.

L'accès sécurisé aux données sensibles de l'entreprise peut être réalisé au moyen de l'option Oracle label Security, déjà présente dans les versions précédentes d'Oracle, et qui gère les différents accès dans la base et non plus dans l'application. Toute l'infrastructure de sécurité des données repose sur une classification des données et un contrôle d'accès basé sur des étiquettes, au niveau des cellules des tables (et non pas seulement au niveau des lignes).

Cette option est désormais accessible à travers une offre complète, intégrant Oracle Database Vault, Transparent Data Encryption, Oracle Secure Backup et Oracle Identity management (voir Figure 4).

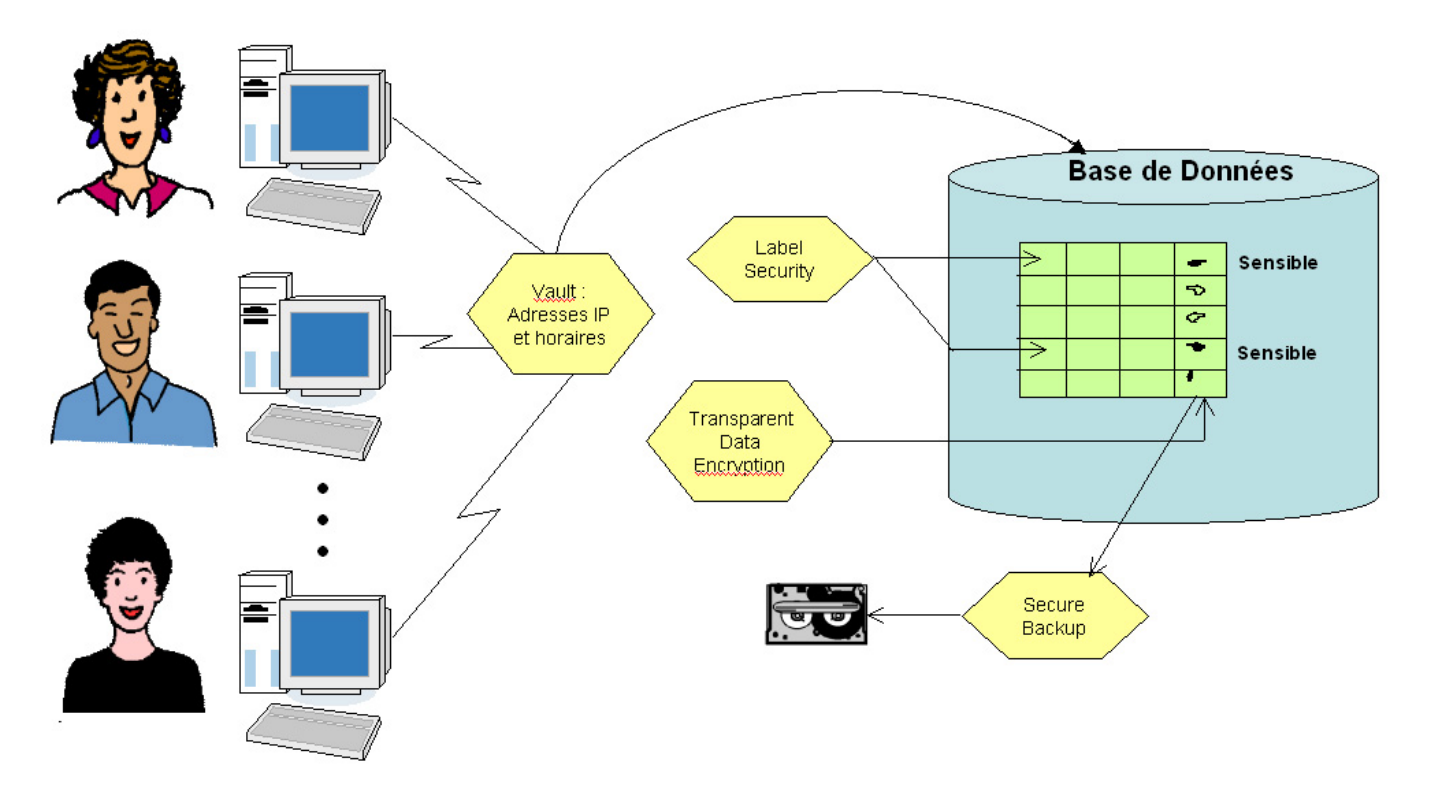

*Figure 4 : L'offre Oracle en matière de sécurité*

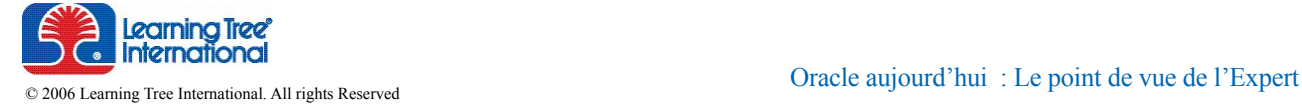

Oracle Database Vault, la toute dernière option d'Oracle en matière de sécurité, a été récemment étendue et permet désormais de créer des zones de protection autour d'une application spécifique, d'une partie de l'application ou d'un ensemble de données. De plus, il est facile de restreindre l'accès par des critères tels que l'heure, le jour ou encore l'adresse IP du poste client.

L'option Transparent Data Encryption fournit les moyens de crypter, dans la base elle-même, les données jugées sensibles, par le principe de cryptage par clés. Les clés de cryptage sont stockées dans le dictionnaire de données. Ces clés sont ellesmêmes encryptées par une clé « maître », conservée dans un passeport externe aux fichiers de la base (voir Figure 5). Oracle Secure Backup fournit le même type de cryptage des données pour les bandes de sauvegarde, garantissant la non-violation des données en cas de perte ou de vol des bandes.

Pour finir, une solution automatisée d'audit (Oracle Audit Vault) est actuellement en béta-test chez Oracle ; elle permet de gérer un référentiel de données d'audit, enregistrant notamment toutes les informations pertinentes, les 4WD ! (Who Did What to Which Data and When).

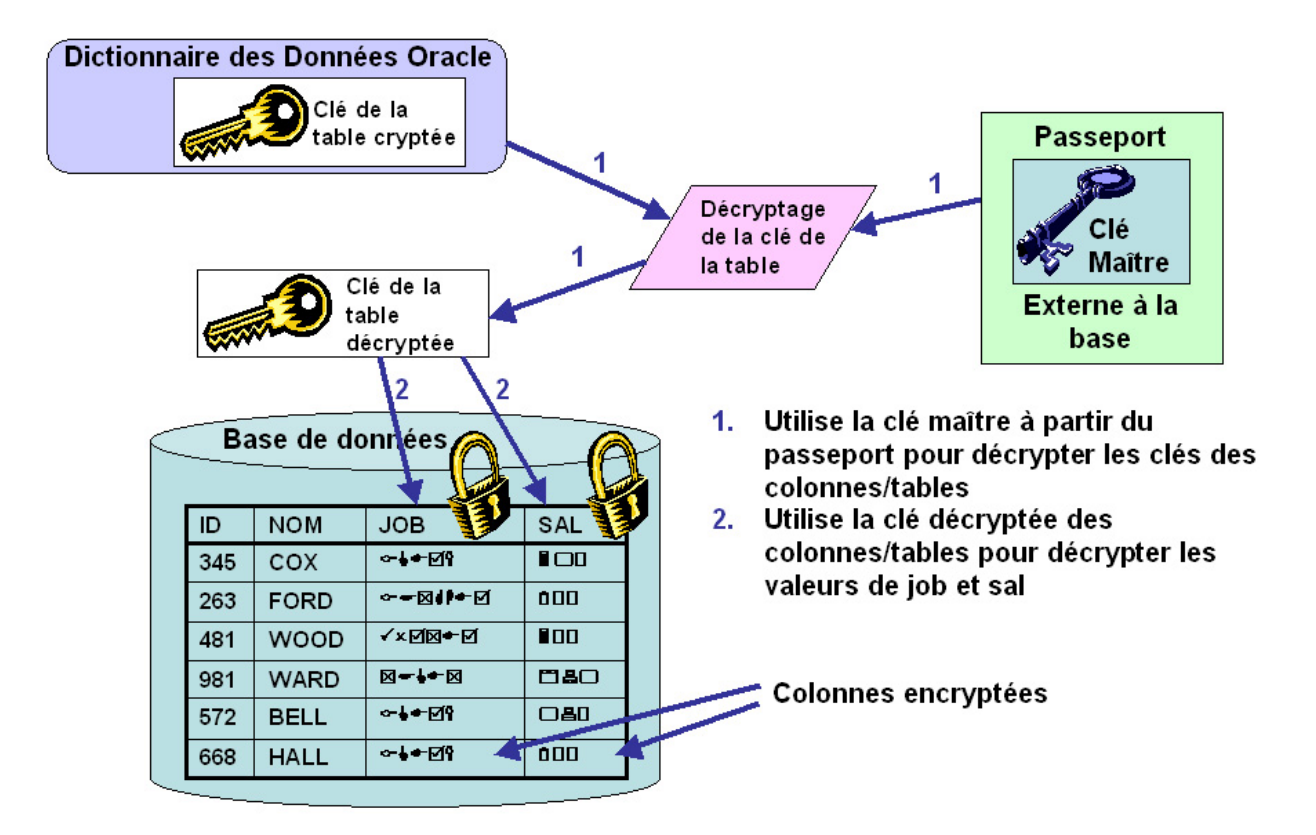

*Figure 5 : Exemple de Transparent Data Encryption (TDE)*

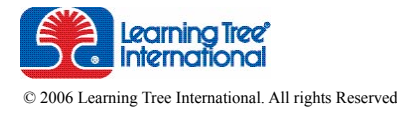

# <span id="page-7-0"></span>3. Développer des applications fonctionnant sur **Oracle**

# 3.1 Technologies Intégrées

Les technologies adoptées par Oracle et intégrées au cœur du noyau sont Java depuis la version 8 et PL/SQL depuis la version 6. Oracle tire profit de Java d'une part pour offrir aux développeurs des fonctionnalités pour passer du programme à la base, et d'autre part pour offrir la portabilité d'Oracle luimême (ainsi, toutes les interfaces des outils Oracle sont en java, et la résolution de la langue se fait par les préférences régionales définies sur le poste client).

Le cœur du développement performant reste néanmoins le PL/ SQL, véritable langage procédural fait pour intégrer du SQL. Le noyau Oracle intègre donc le moteur PL/SQL qui exécute le code compilé, et passe le relais à SQL pour l'exécution des requêtes (voir Figure 6).

La mémoire utilisée pour exécuter le programme ainsi que les appels à SQL peuvent être optimisés par le programmeur, pour des performances exemplaires (jusqu'à deux fois plus rapide qu'en Oracle 9*i*). Pour finir, le langage s'est doté d'un ensemble important de packages utilisables par le développeur, pour réaliser toutes sortes de tâches, de la simple lecture/écriture dans des fichiers (UTL\_FILE) jusqu'à la mise en œuvre de politiques de sécurité basées sur le contexte (DBMS\_RLS) ou encore l'administration avancée (DBMS\_ROWID, ...).

Par ailleurs, j'ai pu constater que de plus en plus de mes clients pensent sérieusement à incorporer des données non-structurées dans leur système d'information. Oracle sait répondre à ce besoin, des technologies plus récentes ayant été greffées sur le noyau par l'intermédiaire de packages PL/SQL permettant de les manipuler. Citons, pour la plupart, les orientations XML (Oracle supporte la nouvelle norme standard de XML), avec la possibilité de représenter des documents XML comme des tables « objets » dans Oracle, Oracle InterMedia et Oracle Text pour la représentation de données textuelles et Oracle Spatial pour la manipulation des données GPS. Oracle s'est également ouvert au monde Microsoft en introduisant ODP. NET, un ensemble d'outils permettant de travailler avec une base Oracle en .NET et plus récemment de débugger du PL/ SQL dans Visual Studio.

Plus récemment encore, Oracle s'est positionné sur le développement Web, d'une part avec HTML DB le langage maison, et d'autre part avec l'intégration dans l'outil de développement maison Jdeveloper, d'un ensemble de composants graphiques réutilisables, intégrant un véritable Framework de type AJAX (Asynchronous Javascript And XML), utilisés pour construire rapidement des interfaces utilisateur pour les applications Web.

Dans ce type d'applications, le développeur peut également tirer profit de la prise en compte dans la base Oracle même, de types de données spécifiques, comme les LOB (Large OBjects) permettant le stockage intégré des images, sons ou autres.

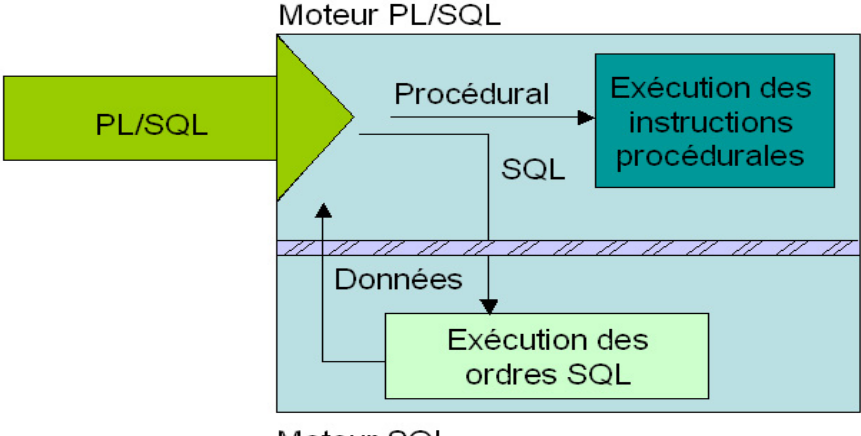

Moteur SQL

*Figure 6 : Le noyau Oracle, l'imbrication de SQL et de PL/SQL*

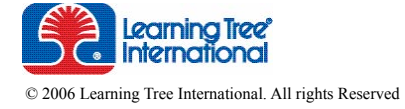

# <span id="page-8-0"></span>3.2. Pour le Développement Spécifique, Oracle a (enfin !) écouté ses Clients

#### • Le Traitement Batch

Oracle est connu pour ses faiblesses en matière de traitement batch : processus lents, consommation accrue de Rollback Segments, ... Fort de ce constat, Oracle a introduit des nouveautés, dès la version 9*i*, pour améliorer les performances de ce type d'applications. L'un des apports concerne la possibilité de définir et de configurer des caches composés de blocs de taille différente, comme l'illustre la Figure 7.

L'intérêt est alors de placer les tables hautement accédées en Batch sur des Tablespaces dédiés, ayant une taille de bloc plus importante. Ainsi, le nombre d'Entrées/Sorties pour ce type de traitement en sera considérablement réduit. Mise en production chez l'un de mes clients, cette fonctionnalité a donné des résultats visibles, mais uniquement dans le cadre de traitements vraiment lourds, pour lesquels plusieurs heures de traitement étaient nécessaires auparavant, et le gain de performance atteint aujourd'hui, après tuning des différents caches, environ 15%.

#### • Le traitement des données externes

S'il est toujours possible d'utiliser le traditionnel outil de chargement de données externes (Oracle Loader), Oracle a introduit, à partir de la version 9*i*, les tables externes, qui permettent d'éliminer complètement le besoin de charger des

 données dans des tables de travail. Les tables externes ne sont pas stockées dans la base de données, mais simplement définies comme faisant référence à un fichier texte. Dans l'exemple ci-dessous, nous supposons que le fichier nouvelles\_ entreprises.txt contient du texte séparé par des virgules :

```
CREATE TABLE nouvelles entreprises
(raisoc VARCHAR2(20)
ORGANIZATION EXTERNAL 
    (DEFAULT DIRECTORY rep_donnees 
         ACCESS PARAMETERS (FIELDS 
TERMINATED BY ',' (raisoc)) 
   LOCATION ('nouvelles_entreprises.
txt'));
```
Une fois la table définie, elle peut être interrogée comme une table normale de la base (hors mise à jour) :

```
SELECT raisoc FROM nouvelles_
entreprises
MINUS 
SELECT raisoc FROM vraie table de
la base
ORDER BY raisoc;
```
Cette fonctionnalité évite, dans une application de Gestion de Relation Client par exemple, de surcharger inutilement la base avec des données non-pérennes.

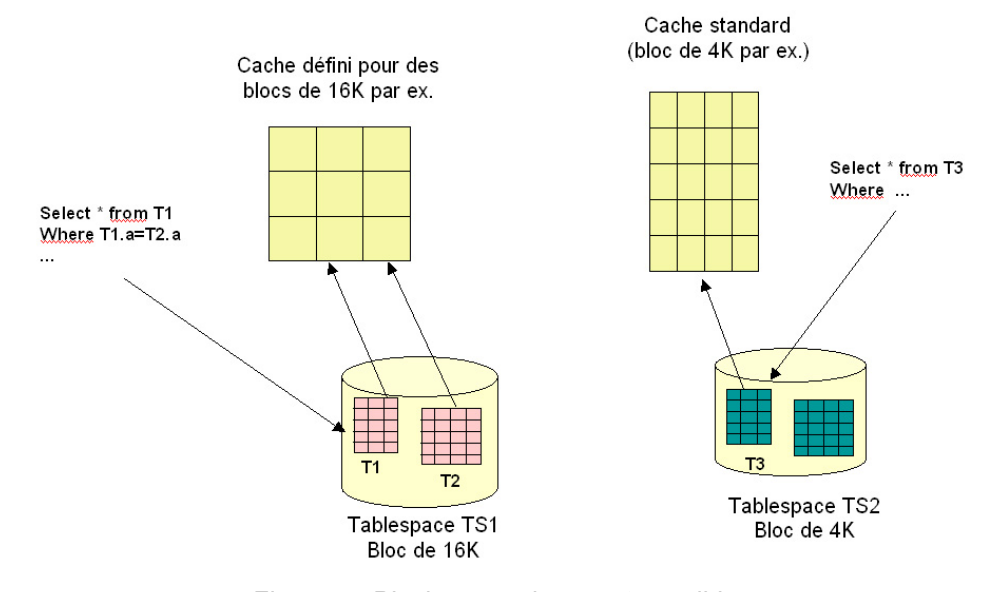

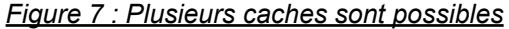

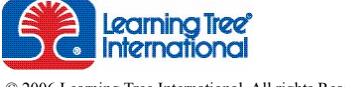

# <span id="page-9-0"></span>3.3 Les Apports dans le Datawarehouse

Depuis la version 8*i*, Oracle s'est particulièrement illustré dans le traitement des données volumineuses (jusqu'à 8 Exabytes en 10.2 !), et en particulier dans le domaine des entrepôts de données. Les techniques à mettre en œuvre concernent principalement le partitionnement, les vues matérialisées, la réécriture de requêtes et les index Bitmap.

• Le partitionnement et les index Bitmap :

La fonctionnalité de partitionnement d'Oracle permet à des ensembles de données volumineuses d'être découpés en plus petits morceaux répartis dans différents fichiers (voir Figure 8).

Oracle a également introduit de nouveaux algorithmes de jointure tirant profit de cette architecture découpée. Il est intéressant de greffer des capacités de traitement parallèles sur les tables partitionnées, ce qui va optimiser fortement la puissance CPU au profit des exécutions de requêtes ou de chargement de données.

Les partitions peuvent être basées sur un intervalle de valeurs, une liste, ou sur un mécanisme de « hashing » qui aboutit à une équi-répartition des lignes dans les différentes partitions. Diverses stratégies d'indexation peuvent être utilisées pour tirer parti des possibilités des partitions, en particulier les index Bitmap, extrêmement efficaces sur des colonnes avec peu de valeurs différentes.

J'ai mis en œuvre cette technologie avec succès dans le cadre d'un Datawarehouse de 300Go ; la structure choisie pour la table maître était une partition par intervalle de valeurs, composée chacune de 256 sous-partitions de type « hashing ». Les colonnes fréquemment accédées par des requêtes de type cube ont été indexées au moyen de bitmaps. Le parallélisme a été mis en œuvre sur la table avec un degré égal au nombre de partitions + 1. Les performances globales de l'application statistique ont été grandement améliorées, d'environ 20%, de même que les opérations de maintenance et de sauvegarde.

• Les vues matérialisées :

Anciennement appelées Snapshots et concentrées dans le domaine de la réplication de données entre bases, les vues matérialisées permettent de créer physiquement des sousensembles de données, généralement constitués de données difficiles à calculer et à générer, comme des jointures complexes, des sous-requêtes corrélées, ou des group by. Les données ne sont pas extraites au moment de l'interrogation mais préparées à l'avance.

Même si elles requièrent de l'espace de stockage en conséquence, elles sont très efficaces car Oracle réécrit automatiquement la requête de l'utilisateur, afin qu'elle utilise la vue matérialisée. Ce mécanisme, appelé « query rewrite » a été testé avec succès dans le cadre de requêtes de type cube sur une vue matérialisée de 64Go, les performances obtenues étant au-delà de toutes les attentes.

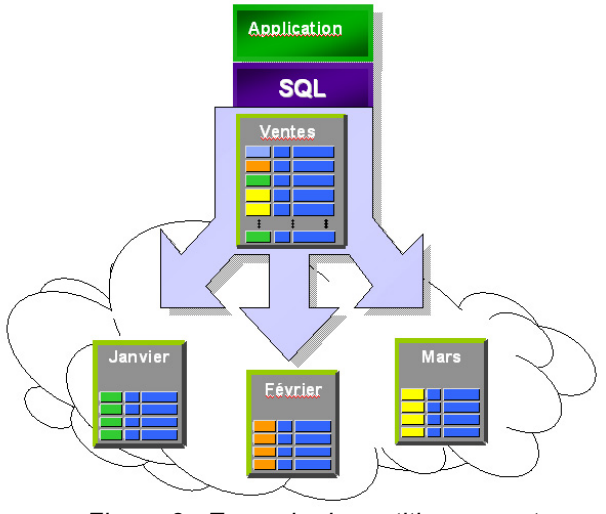

*Figure 8 : Exemple de partitionnement*

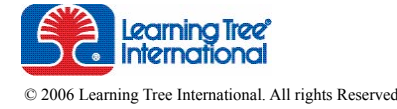

# <span id="page-10-0"></span>3.4. Flashback Queries

Les Flashback Queries constituent un apport incontestable pour les DBA et même pour les développeurs qui peuvent, par effet de bord, trouver des astuces intéressantes. Intuitivement, les « flashback queries » sont des requêtes qui récupèrent des résultats du passé. Il s'agit donc d'obtenir des données telles qu'elles étaient à un instant antérieur. Au niveau interne, Oracle profite de la nouvelle structure des Rollback Segments (les Undo Segments) pour trouver les valeurs anciennes des données modifiées. Le DBA doit alors régler une période de rétention pendant laquelle les données, même validées, ne peuvent pas être supprimées du Rollback Segment.

Voici un exemple d'interrogation d'une table basée sur le temps antérieur :

```
SELECT * FROM T1 
 AS OF TIMESTAMP TO TIMESTAMP('02-NOV-
2006 12:30:00');
```
Dans le même ordre d'idée, Oracle 10*g* a introduit l'historique des lignes, qui montre toutes les versions d'une ligne modifiée par les transactions, avec les heures de début et de fin de la version (SCN et timestamps) ainsi que le numéro de la transaction pour chaque version de la ligne pendant la période spécifiée :

```
SELECT empno, sal, versions_
     starttime st, versions xid XID
     FROM emp VERSIONS 
     BETWEEN TIMESTAMP TO_TIMESTAMP('31-
     OCT-06 05.24.02') 
          AND TO_TIMESTAMP('31-OCT-06 
     05.35.02');
     WHERE empno = 7766;
 EMPNO SAL ST 
XID
 ----- ------ -----------------
 7766 8000 31-OCT-06 
05.32.38 06001F0014170000
 7766 7120 31-OCT-06 
05.28.45 04002C00151B0000
 7766 6300 31-OCT-06 
05.26.14 0200290017370000
```
Nul doute que cette fonctionnalité va attirer les développeurs intéressés par les dates de dernière modification d'une donnée, comme dans le cas des applications comptable ou de gestion de stock par exemple.

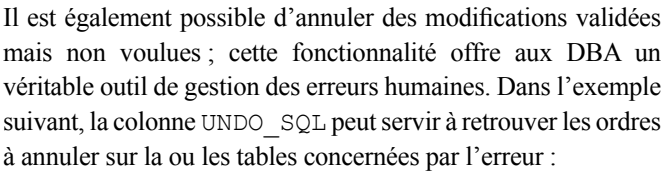

```
SELECT xid, undo_sql
FROM flashback transaction query
WHERE xid = HEXTORAW('05001800BE00
0000');
XID UNDO_SQL
---------------- ---------------------
-----------------------
05001800BE000000 update 
"SCOTT"."EMP" set "SAL" = '5000' 
                  where ROWID = 
'AAAMUDAAEAAAAIXAAB';
05001800BE000000 insert into 
                  "SCOTT"."EMP"("EMP
NO","ENAME","SAL") 
                  values 
('7943','Pierre','2000');
```
Une table peut également être restaurée à un instant précis, en évitant l'utilisation du traditionnel outil d'import, ce qui constitue un gain de temps appréciable :

```
FLASHBACK TABLE t1 TO TIMESTAMP 
TO_TIMESTAMP('2006-11-02 
12:05:00','YYYY-MM-DD HH:MI:SS') 
ENABLE TRIGGERS;
```
Enfin, à partir de la version 10.1 d'Oracle, une corbeille, dont le fonctionnement est similaire à celui de la corbeille des ordinateurs de bureau, a été mise en place. Ainsi, la suppression d'une table n'est jamais définitive dans un premier temps, car les extensions qui constituent le segment sont vidées dans l'espace logique temporaire. Il est donc possible de récupérer la table, après un ordre DROP malencontreux par exemple : FLASHBACK TABLE emp TO BEFORE DROP;

L'ensemble de ces fonctionnalités offre au DBA un niveau de sécurité supplémentaire, en particulier lorsque plusieurs bases de données sont sur le même serveur, ce qui est plus propice aux erreurs de ce genre. En Oracle 10.2, des points de restauration peuvent également être créés pour rapidement revenir à un état passé de l'ensemble de la base.

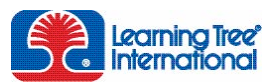

# <span id="page-11-0"></span>4. Des Facilités pour les DBA

# 4.1. Des Simplifications et des Manipulations plus Aisées

#### • La sauvegarde :

Du côté de la sauvegarde, RMAN est intégré dès la version Standard d'Oracle. L'outil a fortement progressé depuis son apparition dans la version 8*i* ; il permet désormais de programmer des sauvegardes incrémentales, de copier des bases de données et de facilement mettre en place un serveur de backup.

Par ailleurs, le traditionnel outil d'Export/Import a été revu dans Oracle 10*g* (appelé DataPump Export/Import), et permet désormais de réaliser ces opérations beaucoup plus vite, Oracle annonçant un gain de 35% en export et 15 fois plus vite en import. J'ai pu approcher ces résultats sur des bases importantes ; pour les bases relativement faibles, l'impact est moindre.

La gestion automatisée des Rollback Segments : elle gère le nombre de Rollback Segments, leur taille et l'allocation/ désallocation de l'espace engendré par les transactions. Mise en place par défaut dans toutes les bases de données 9*i* et 10*g*, elle s'avère suffisante pour les environnements transactionnels traditionnels, mais nécessite au moins 20% d'espace disque supplémentaire par rapport à une gestion manuelle beaucoup plus contraignante.

La défragmentation des tables : avant Oracle 10*g*, les tables particulièrement fragmentées dans le fichier nécessitaient d'être réorganisées, soit par copie de la table, soit en effectuant une exportation suivie d'une importation. Ces opérations étaient souvent longues, et imposaient l'interruption de la production pendant les opérations de maintenance. Oracle 9i a introduit la possibilité de réorganiser une table sans arrêter la production, et Oracle 10*g* possède un ordre encore plus intéressant, ALTER TABLE ... SHRINK, permettant à une table d'occuper de l'espace contigu sur le disque.

#### • La gestion automatique de la mémoire :

AMM (Automatic Memory management) optimise l'utilisation de la mémoire nécessaire au cache des données, aux opérations de tri ainsi qu'à l'espace SQL. La mémoire est ajustée automatiquement et dynamiquement, au fur et à mesure que la charge de travail est modifiée dans l'instance. La surveillance de l'instance est par conséquent, réduite.

#### • L'ASM :

ASM (Automatic Storage Management) élimine la gestion des volumes et des systèmes de fichiers habituellement sous le contrôle du système d'exploitation. ASM simplifie la planification optimale des fichiers à travers les différentes structures de stockage physiques disponibles et intègre dans Oracle la gestion de la plupart des couches de stockage (voir Figure 9).

Ainsi les données peuvent être dupliquées sur des groupes en miroir soit directement gérés par Oracle, soit en se reposant sur le miroir système ou encore en triple miroir. Le rééquilibrage du stockage est automatiquement effectué lorsque des changements ont lieu, par exemple, lors de l'introduction d'un nouveau groupe de disques (voir Figure 10).

ASM permet ainsi d'optimiser la performance des Entrées/ Sorties Oracle en distribuant automatiquement la charge sur tous les volumes disponibles, et ce, même lorsque la base est en ligne. Des processus dédiés assurent la coordination de l'équilibrage des groupes de disques, tandis que des processus fils réalisent les mouvements des extensions entre les disques.

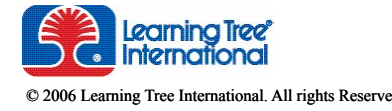

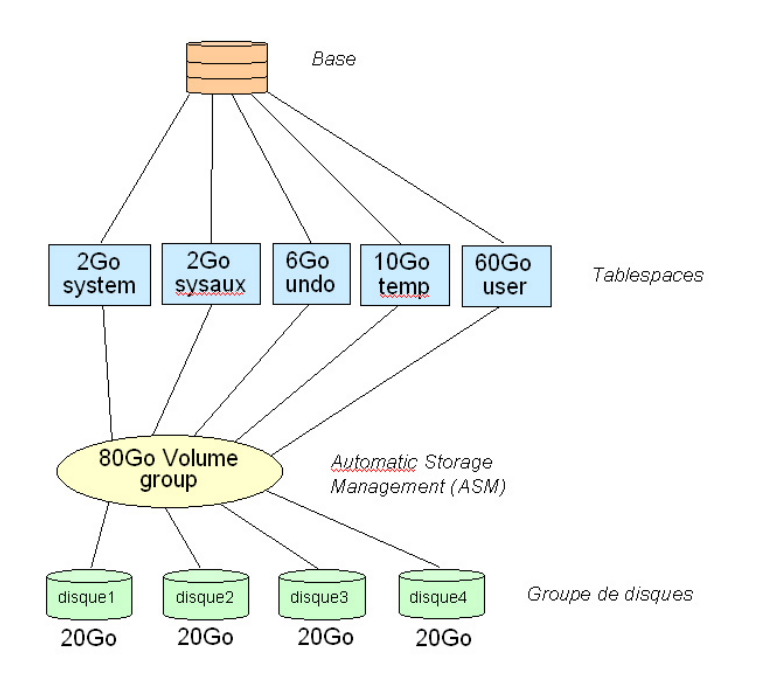

*Figure 9 : Le principe de l'Automatic Storage Management*

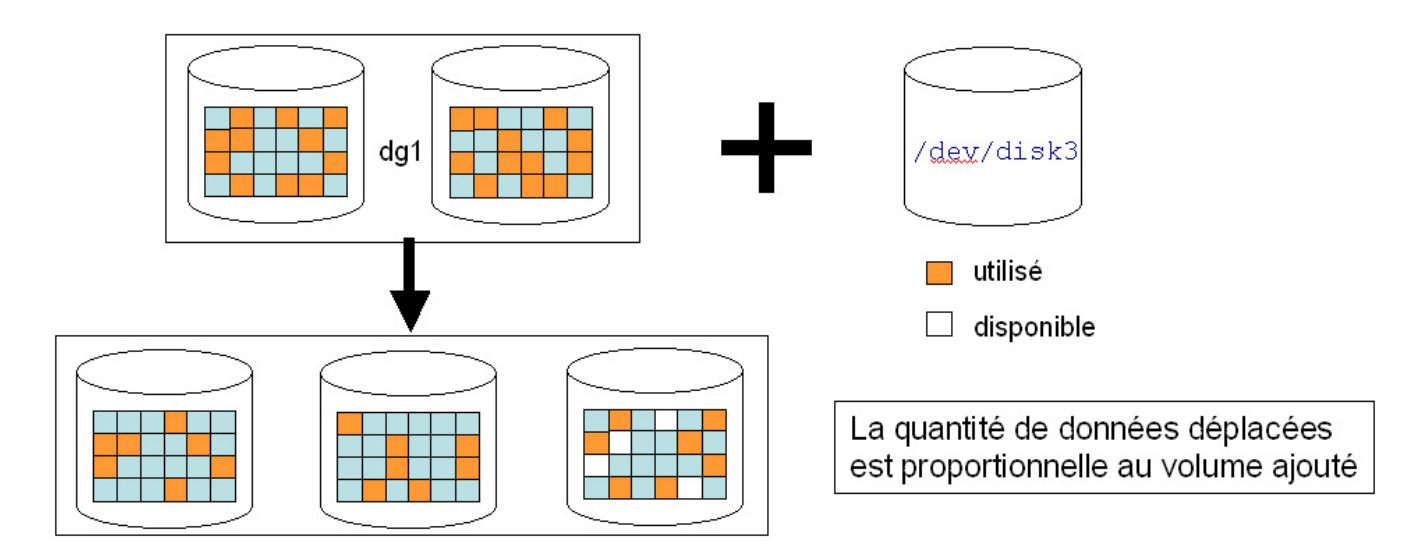

*Figure 10 : Ajout d'un groupe de disques en ASM*

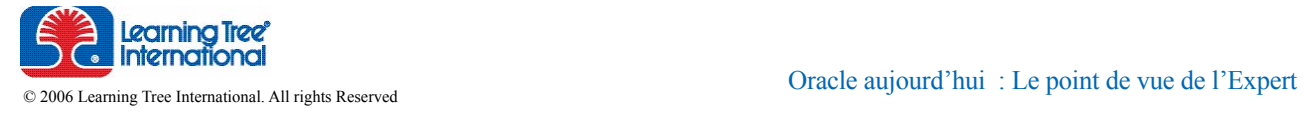

# <span id="page-13-0"></span>4.2. Des Outils Enfin !

Oracle était aussi connu pour la faiblesse de ses outils à la fois de développement et d'administration. Fort de ce constat, Oracle a développé une panoplie d'outils permettant de combler ces lacunes et de diminuer le coût d'administration d'une base de données. Il s'agit d'un effort important de la part d'Oracle, qui, initié dans Oracle 9*i*, porte ses fruits dans Oracle 10*g* et apporte une incontestable valeur ajoutée. Malheureusement, ces outils ont, pour la plupart, un coût non négligeable, puisqu'ils nécessitent le niveau de version Enterprise. Il s'agit des outils ADDM (Automatic Database Diagnostic Monitor) et Automatic SQL Tuning. ADDM identifie les problèmes de performance dans le noyau Oracle, grâce à des statistiques collectées par ailleurs ; Automatic SQL Tuning propose une réécriture des requêtes les plus consommatrices ainsi que des conseils pour le choix des index ou la mise à jour des statistiques de l'optimiseur.

• Oracle SQL Developer : l'Outil de développement Initialement connu sous le nom de RAPTOR, Oracle SQL Developer est avant tout un outil gratuit, téléchargeable à l'adresse :

http://oracle.com/technology/products/database/sql\_developer/ index.html

Oracle SQL Developer est un outil graphique permettant d'éditer les objets de la base (tables, vues, séquences, procédures, triggers, ...), d'exécuter des énoncés SQL comme dans SQL\*Plus ainsi que des scripts, et de débugger des énoncés PL/SQL. Il est aussi possible d'éditer des rapports de toutes sortes, et même de créer ses propres rapports. Testé récemment par le service informatique de l'un de mes clients, il a été jugé suffisamment performant pour tous les besoins courant du développeur.

• Enterprise Manager Grid Control :

La nouveauté vient de l'outil Enterprise Manager, qui devient un outil Web, conçu pour gérer l'ensemble de l'infrastructure (bases de données, instances, clusters). La suite s'articule autour d'un ensemble d'utilitaires (dont certains sont payants), chargés d'interférer avec le noyau Oracle pour présenter des alertes ou des optimisations (voir Figure 11).

#### • Des alternatives moins onéreuses : TOAD

Des alternatives, moins onéreuses, existent néanmoins, en particulier TOAD (Tools for Oracle Application Developpers) de Quest Software, qui contient, outre un outil de développement de type Oracle SQL Developer, un module DBA exceptionnel de richesse et de qualité. Le module DBA permet de réaliser toutes les opérations de maintenance classiques d'une base Oracle (réglage de l'instance, déplacement et réorganisation des tables et des index, état de santé de la base, gestion des logs, comparaison de bases...). La Figure 12 montre un exemple du gestionnaire principal.

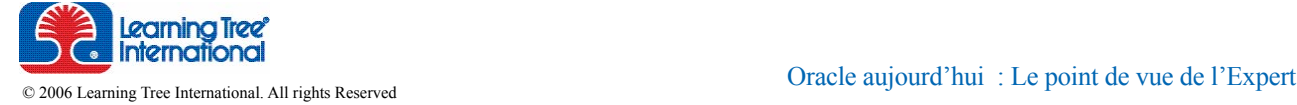

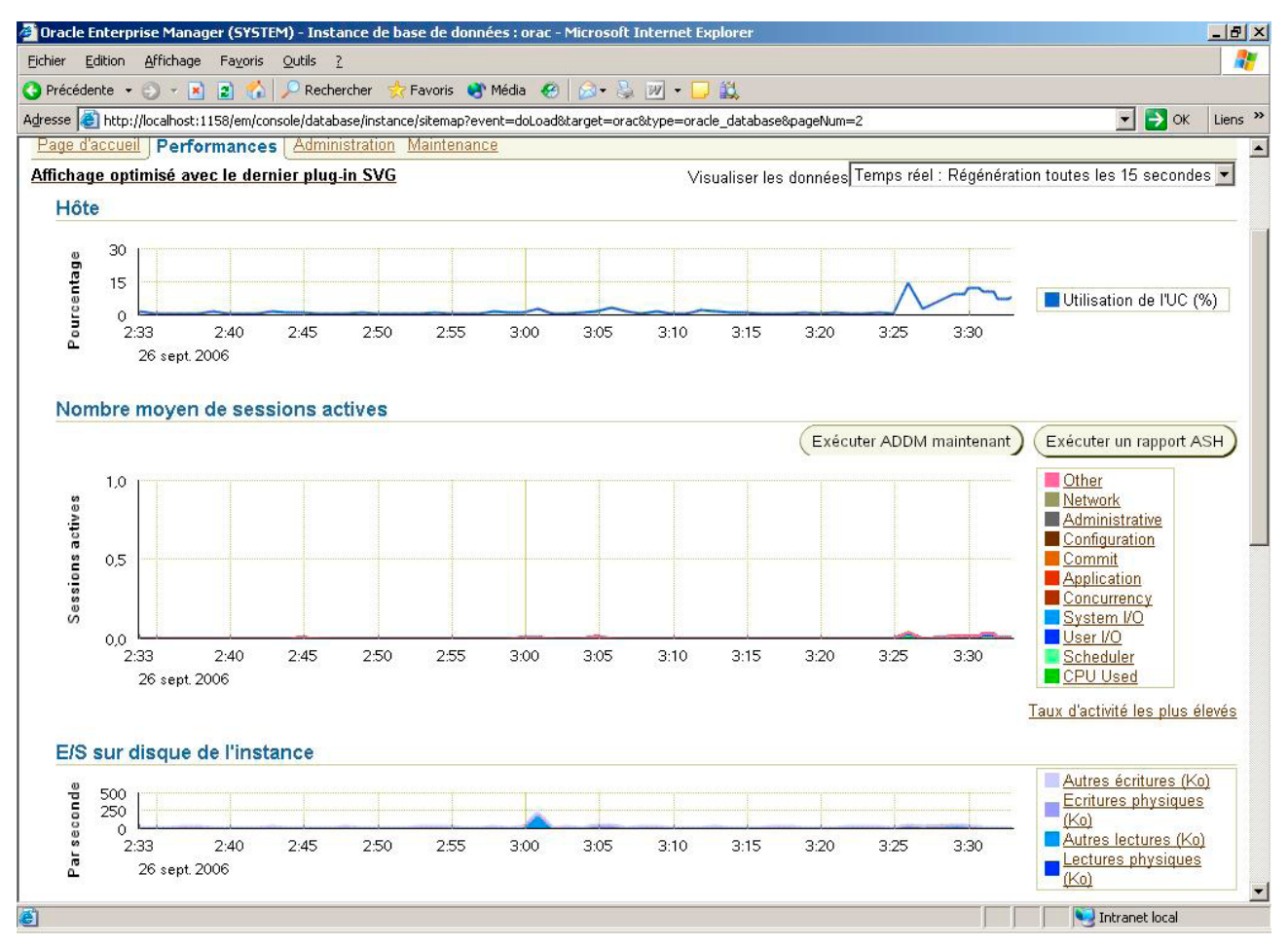

*Figure 11 : la console Oracle Enterprise Manager 10g*

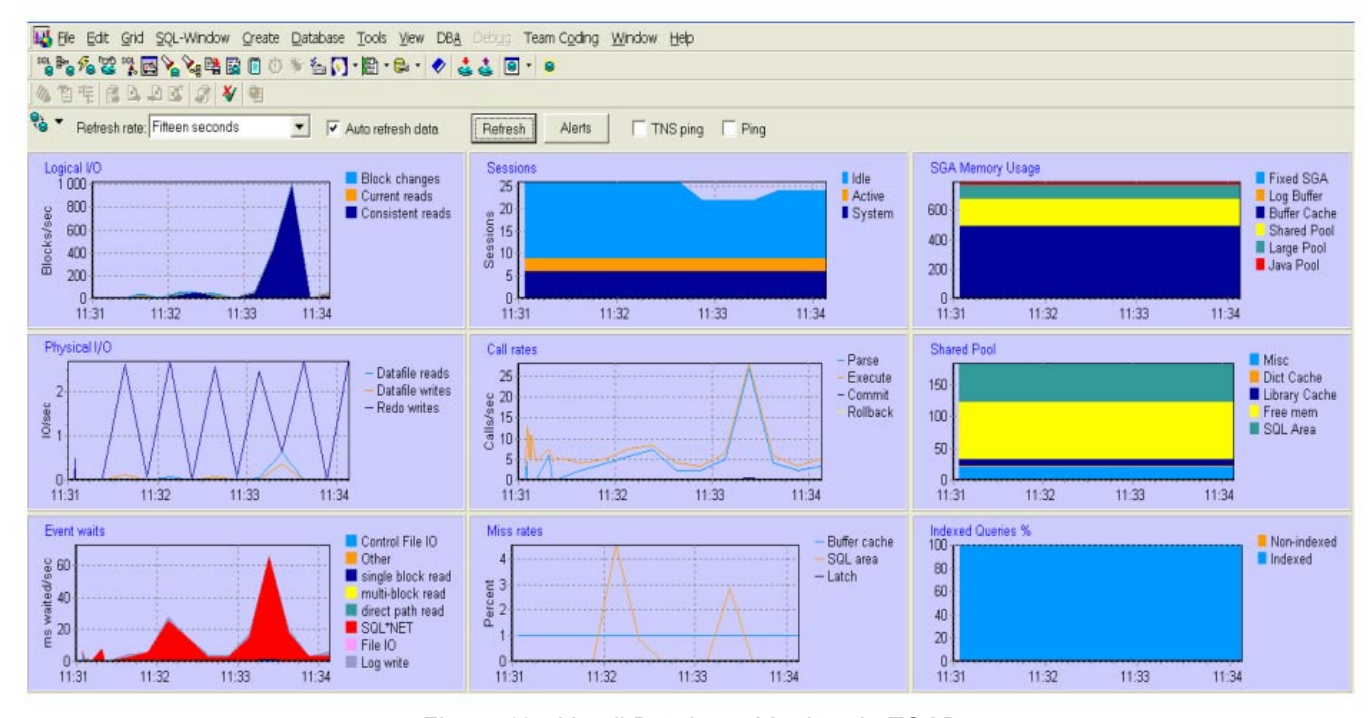

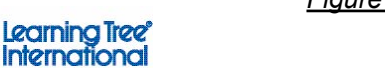

*Figure 12 : L'outil Database Monitor de TOAD*

# <span id="page-15-0"></span>5. Conclusion

Oracle Database 10*g* modifie considérablement les moyens dont disposent les développeurs et les administrateurs pour manipuler les données. Tout d'abord par l'architecture même d'Oracle (RAC, grille et ASM par exemple), puis ensuite par l'ensemble des fonctionnalités puissantes offertes, comme les « Flashback Queries » ou les « Vues Matérialisées » par exemple. Par ce biais, Oracle permet aux applications de tout type d'être performantes et sécurisées.

A travers ce livre blanc, nous avons pu explorer quelques uns des atouts qu'Oracle Database 10*g* nous réserve. Oracle dispose d'un véritable jeu de cartes, dans lequel aussi bien les développeurs que les DBA trouveront la bonne réponse au problème posé, le tout étant de sortir la bonne carte au bon moment.

La richesse de l'outil cache en effet une complexité qui demande un bon investissement humain pour pouvoir en tirer pleinement profit. Learning Tree International, pour lequel je dispense des formations Oracle depuis de nombreuses années, offre les meilleurs atouts pour parvenir à ces objectifs. Par son indépendance vis-à-vis d'Oracle, les cours proposés sont pragmatiques et d'une parfaite adéquation avec les problèmes rencontrés dans nos métiers de l'informatique. De plus, tous les stages incluent de très nombreux travaux pratiques qui sont autant d'expériences réalistes.

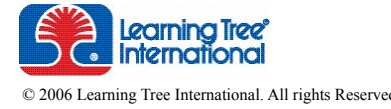

# <span id="page-16-0"></span>6. Références

# Cours Learning Tree

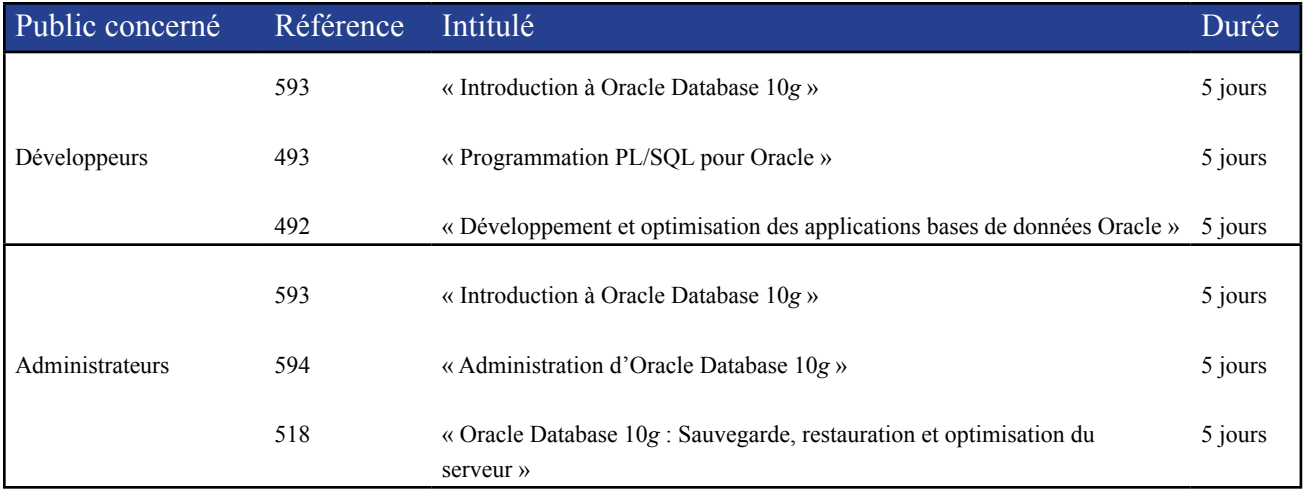

# Ouvrages

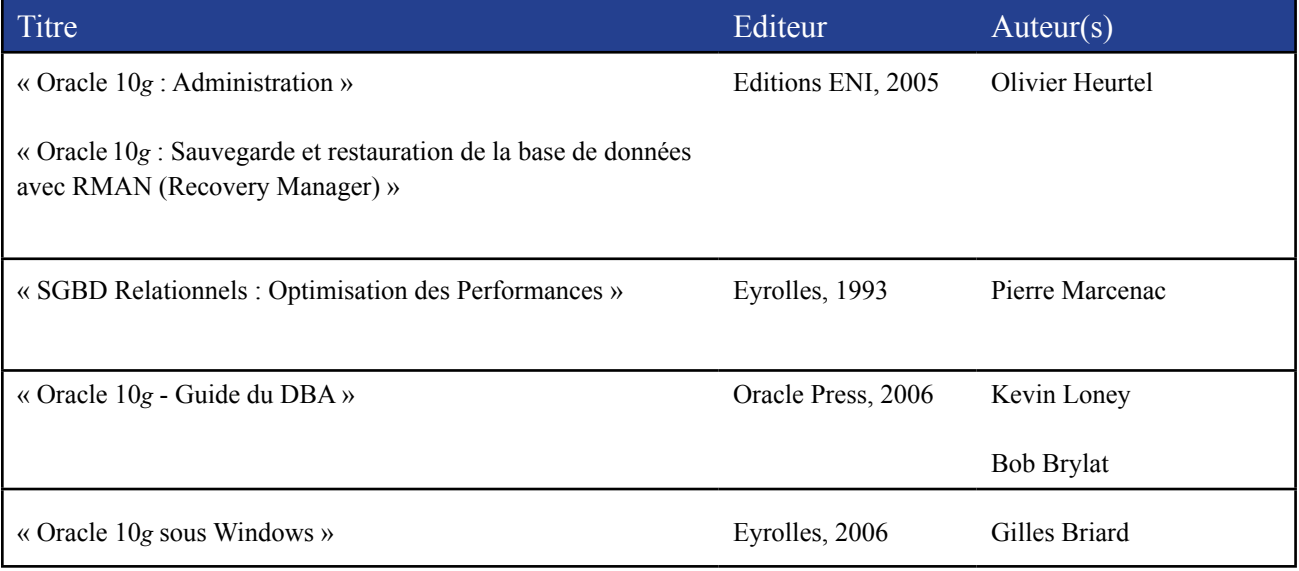

# Liens utiles

http://otn.oracle.com : le site de référence, téléchargement d'Oracle

http://www.orafans.com : nombreuses astuces de développement et d'administration Oracle

http://gbriard.club.fr/index.php : le site de Gilles Briard

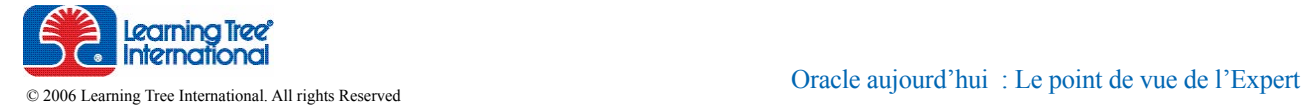

# A propos de Learning Tree International

Learning Tree International offre depuis plus de 32 ans des services de formation à des managers et des professionnels des nouvelles technologies, aussi bien dans les entreprises que dans les administrations publiques. Depuis 1974, plus de 1 700 000 participants, venant de plus de 13 000 sociétés, ont acquis, grâce à nos instructeurs experts dans leur domaine, les compétences dont ils avaient besoin pour maîtriser les dernières technologies et développer leurs techniques de management.

Learning Tree International forme tous les ans plus de 87 000 professionnels dans ses centres de formations présents dans le monde entier. Learning Tree est présente dans de nombreuses villes et offre des formations intra-entreprises dans plus de 26 pays. Pour plus d'informations sur les produits et services offerts par Learning Tree, appelez le 01 49 68 53 00 ou visitez notre site Internet : www.learningtree.fr.

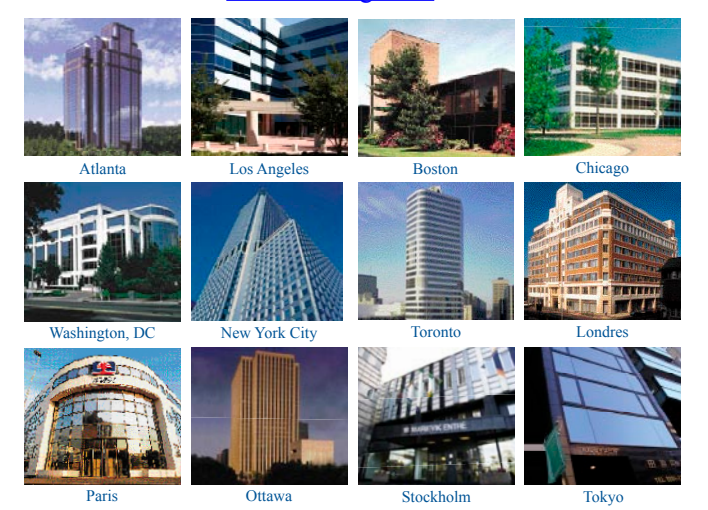

# A propos de l'auteur - Pierre-Louis Marcenac

#### Senior Consultant ORACLE, certifié DBA 9*i*

Pierre-Louis Marcenac est spécialiste Oracle depuis 1988. Docteur en Informatique, il est le fondateur de ECFOI.COM, spécialisée dans les missions d'expertise et de conseil Oracle. Il a commencé sa carrière comme Maître de Conférences, puis Professeur d'Université et Expert agréé auprès d'une cour d'appel. Depuis 1988, il est Formateur pour Learning Tree International, reconnue pour son sérieux et sa qualité. Il intervient également pour de grands groupes français et européens, dans des missions d'audit de bases, de migration et de réorganisation de bases, d'administration, de maintenance, de mise en place de stratégies de sécurité, ...

Pierre-Louis Marcenac est certifié Oracle et a écrit deux ouvrages sur le sujet, parus chez Eyrolles Eds, Paris :

- « Oracle », collection Le Point sur les SGBD, 1991 ;
- « SGBD Relationnels : Optimisation des Performances », 1993.

E-mail : pmarcenac@ecfoi.com Site Internet : www.ecfoi.com

Ce document original n'engage que son auteur, M. Pierre-Louis Marcenac et, à ce titre, est protégé au titre du droit d'auteur conformément aux dispositions des livres I à III du Code de la propriété intellectuelle.

A ce propos, toute reproduction, représentation, utilisation, adaptation, modification, incorporation, traduction, commercialisation partielles ou intégrales des éléments contenus dans ce document, sans l'autorisation écrite préalable de Learning Tree ou de Monsieur Pierre-Louis Marcenac sont interdites, sous peine de constituer le délit de contrefaçon de droit d'auteur.

# LEARNING TREE INTERNATIONAL

# Leader mondial de la formation aux Nouvelles Technologies

# et au Management

Oracle® est une marque déposée d'Oracle Corporation et/ou de ses filiales.

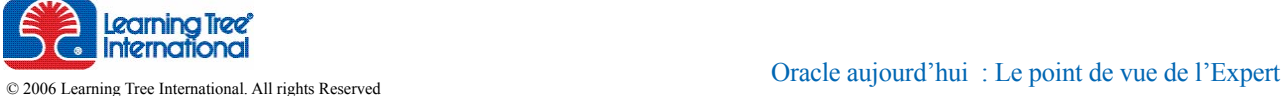